Q & A

ここには、主な事項を掲載いたします。今後、お問い合わせの多い事項については、順次掲載していきます。 ここに掲載されていない事項及びご不明な点については、お手数ですが「お問合せ先」までご連絡ください。

## 工事関係

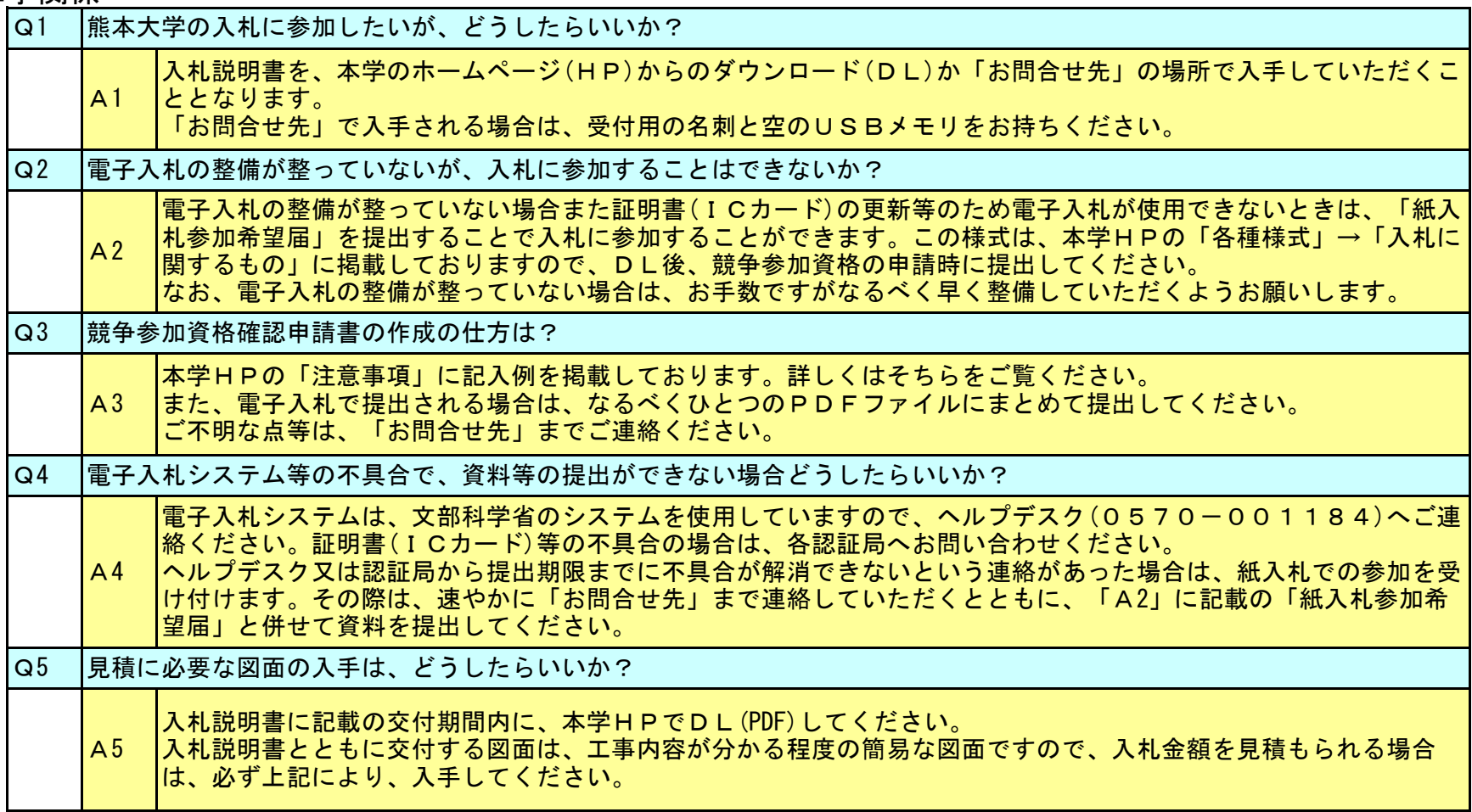

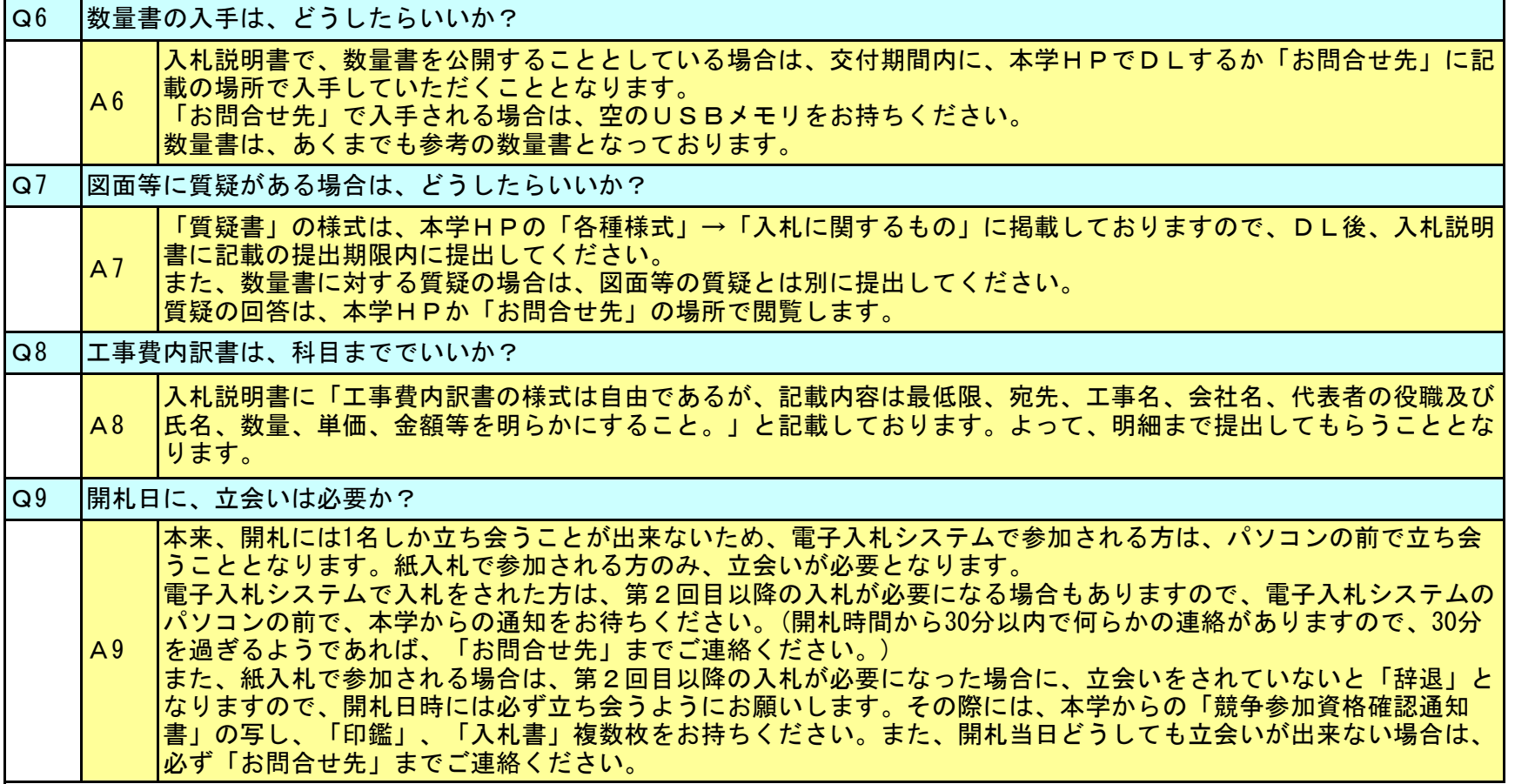